XXVIII Symposium on Bioinformatics and computer-aided drug discovery

# EXPLORING THE SCORING FUNCTION SPACE FOR STRUCTURE-BASED DRUG DESIGN

Gabriela Bitencourt Ferreira

Pontifical Catholic University of Rio Grande do Sul, Brazil| 開き間

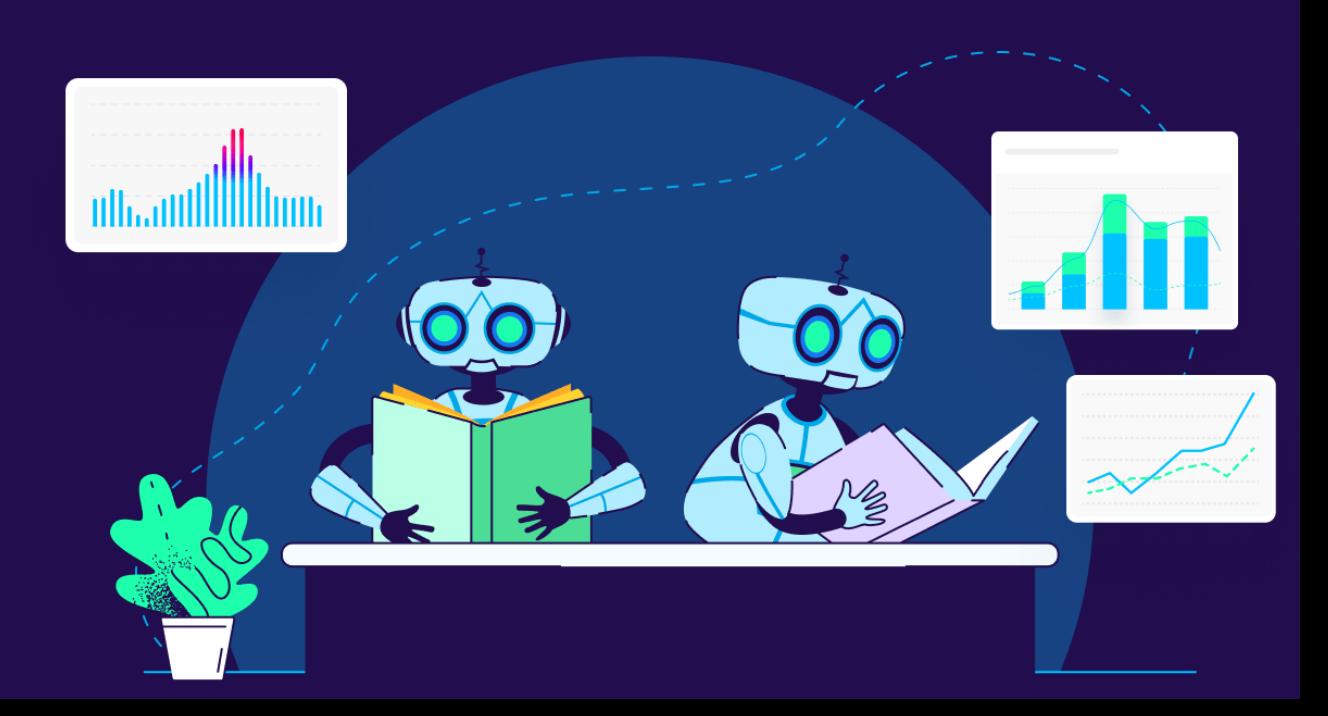

## MOLECULAR DOCKING

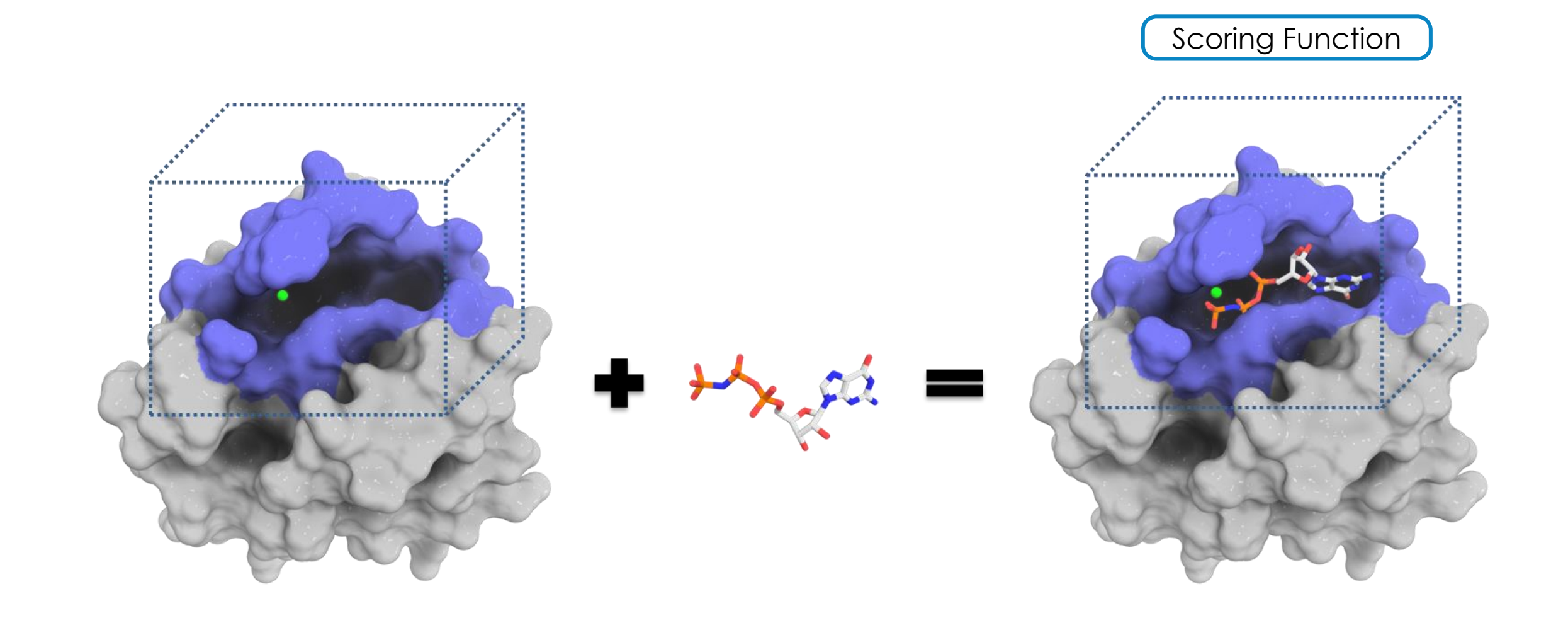

## MOLECULAR DOCKING

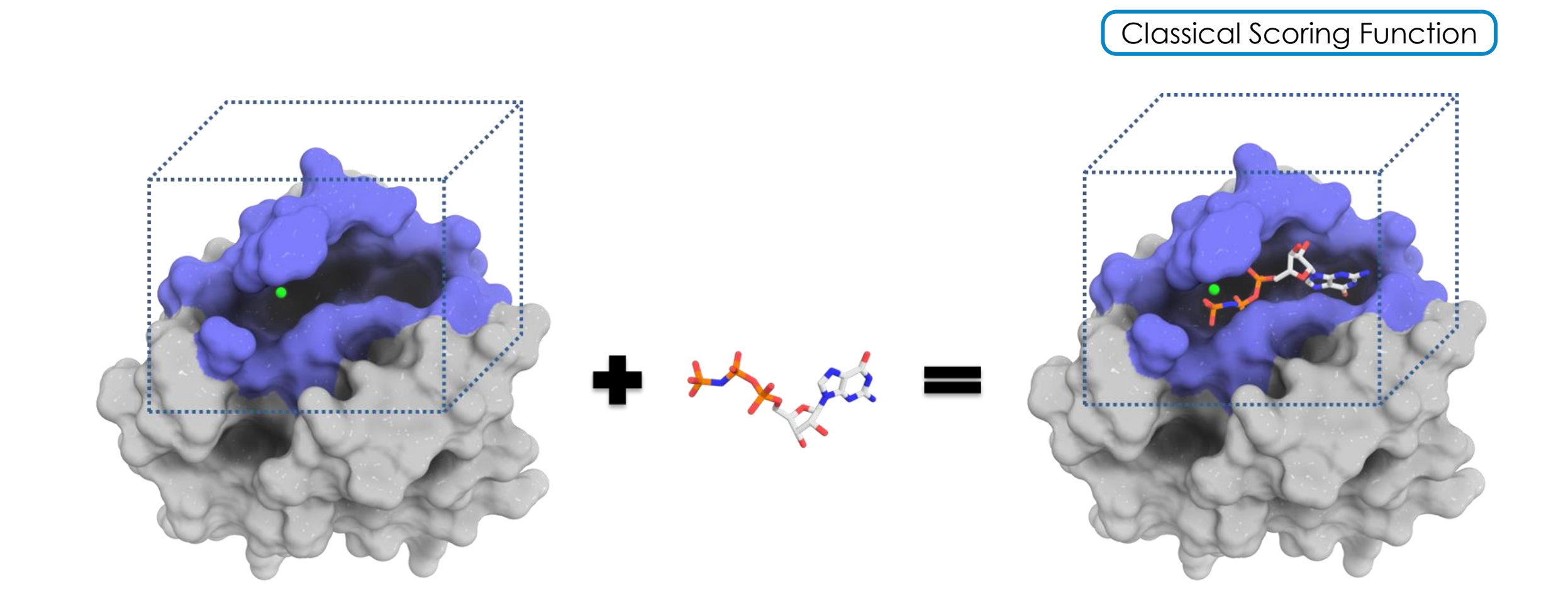

| protein             | target type              | no. of<br>ligands | no. of<br>ligand classes | no. of<br>cocrystals | max affinity<br>(nM) | min affinity<br>(nM) |
|---------------------|--------------------------|-------------------|--------------------------|----------------------|----------------------|----------------------|
| Chk1                | kinase                   | 193               |                          | 15                   |                      | >10000               |
| factorxa            | serine protease          | 218               |                          | 10                   | $\,<\,$              | 5000                 |
| gyrase B            | isomerase                | 138               |                          |                      |                      | >10000               |
| HCV polymerase      | polymerase               | 205               |                          |                      | 5.6                  | >10000               |
| Met tRNA synthetase | synthetase               | 144               |                          | 31                   |                      | >10000               |
| E. coli PDF         | metalloprotease          | 199               |                          |                      |                      | >10000               |
| Strep PDF           | metalloprotease          | 186               |                          |                      | $\leq$ 2             | >10000               |
| $PPAR\delta$        | nuclear hormone receptor | 206               |                          | 54                   | 0.3                  | >10000               |

Table 1. Protein and Ligand Data Set Details

Table 7. Best Correlation Coefficient  $r$  between the  $-\log$  Affinity (pAffinity) and Docking Score for All Programs across All Targets

| program        | Chk1    | FXa     | gyrase B | <b>HCVP</b> | <b>MRS</b> | E. coli PDF | <i>Strep</i> PDF | $PPAR\delta$ |
|----------------|---------|---------|----------|-------------|------------|-------------|------------------|--------------|
| Dock4          | $-0.33$ | $-0.31$ | $-0.39$  | 0.00        | $-0.13$    | $-0.38$     | $-0.34$          | 0.07         |
| DockIt         | $-0.49$ | $-0.19$ | $-0.37$  | 0.04        | $-0.28$    | $-0.13$     | $-0.30$          | $-0.34$      |
| FlexX          | $-0.57$ | $-0.31$ | $-0.39$  | $-0.12$     | $-0.01$    | $-0.42$     | $-0.25$          | $-0.36$      |
| $Flo+$         | $-0.44$ | $-0.38$ | $-0.36$  | $-0.09$     | 0.05       | $-0.27$     | $-0.39$          | $-0.42$      |
| Fred           | $-0.14$ | 0.01    | $-0.13$  | $-0.07$     | 0.13       | 0.07        | $-0.24$          | 0.06         |
| Glide          | $-0.47$ | $-0.08$ | $-0.21$  | $-0.04$     | 0.08       | $-0.13$     | $-0.12$          | $-0.35$      |
| Gold           | $-0.42$ | $-0.05$ | $-0.14$  | $-0.09$     | 0.04       | $-0.12$     | $-0.11$          | $-0.43$      |
| LigandFit      | $-0.45$ | $-0.13$ | $-0.39$  | $-0.06$     | $-0.15$    | $-0.21$     | $-0.49$          | $-0.10$      |
| <b>MOEDock</b> | $-0.29$ | 0.00    | 0.07     | $-0.01$     | $-0.13$    | 0.08        | 0.20             | 0.17         |
| <b>MVP</b>     | $-0.26$ | 0.10    | $-0.33$  | $-0.01$     | $-0.18$    | $-0.17$     | $-0.16$          | $-0.18$      |

WARREN, Gregory L. et al. A critical assessment of docking programs and scoring functions. Journal of medicinal chemistry, v. 49, n. 20, p. 5912-5931, 2006. 4

#### MOLECULAR DOCKING

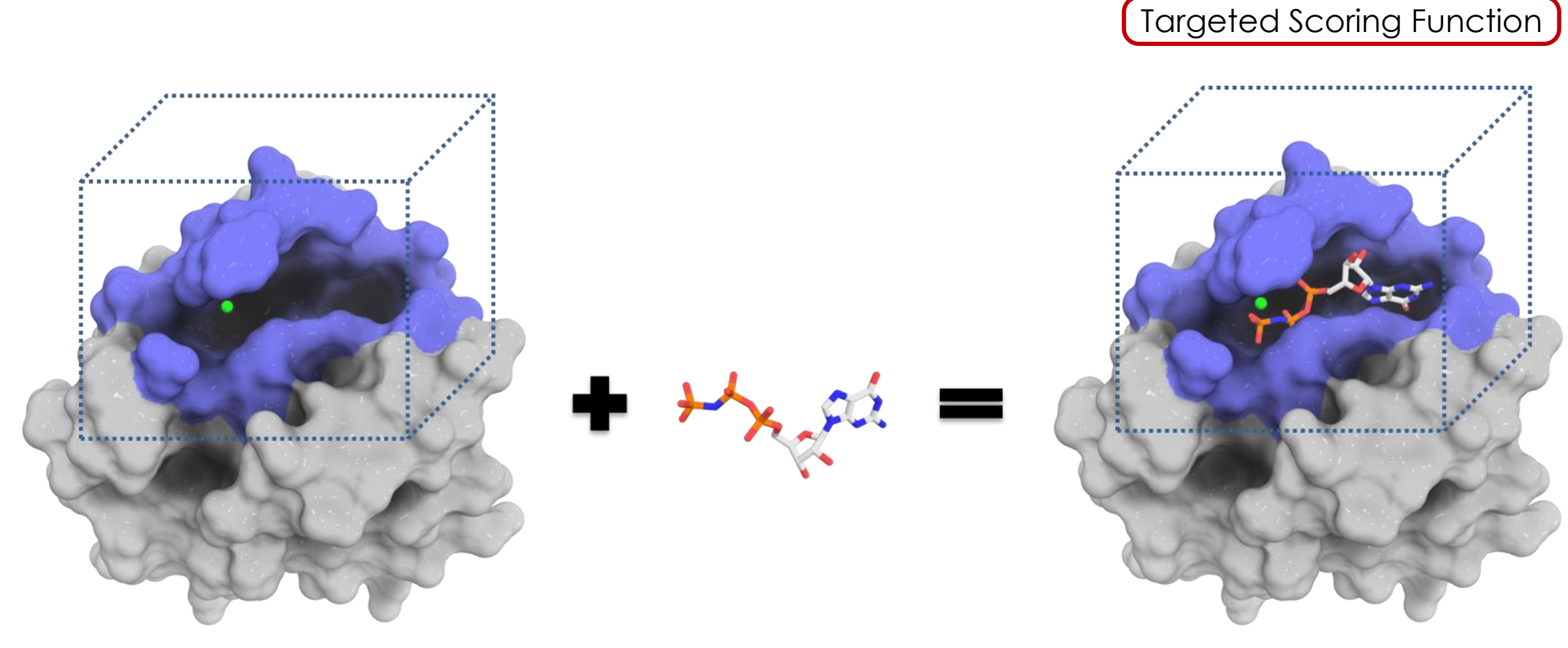

We suggest the use of targeted scoring functions, specif to the protein we are studying

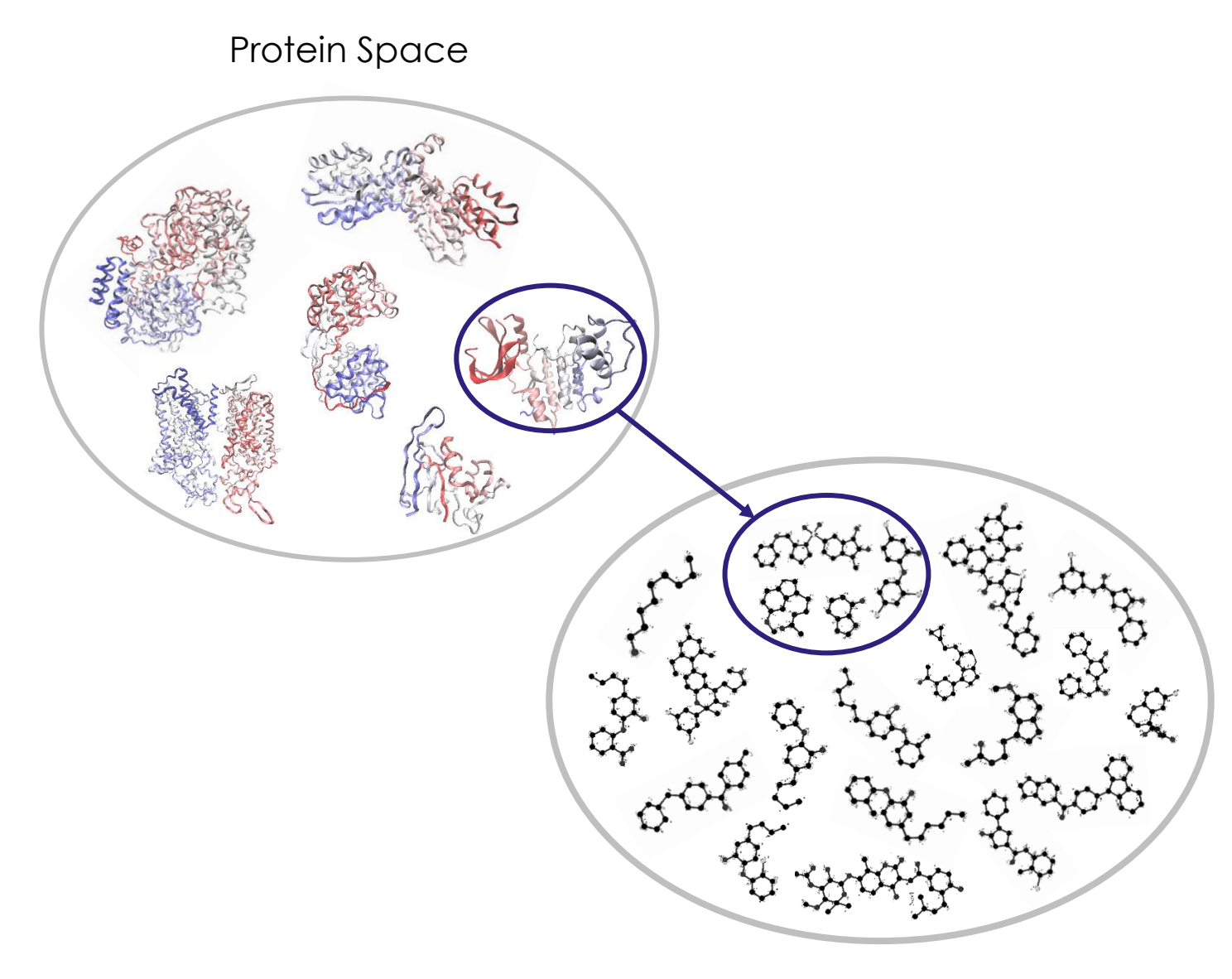

Chemical Space

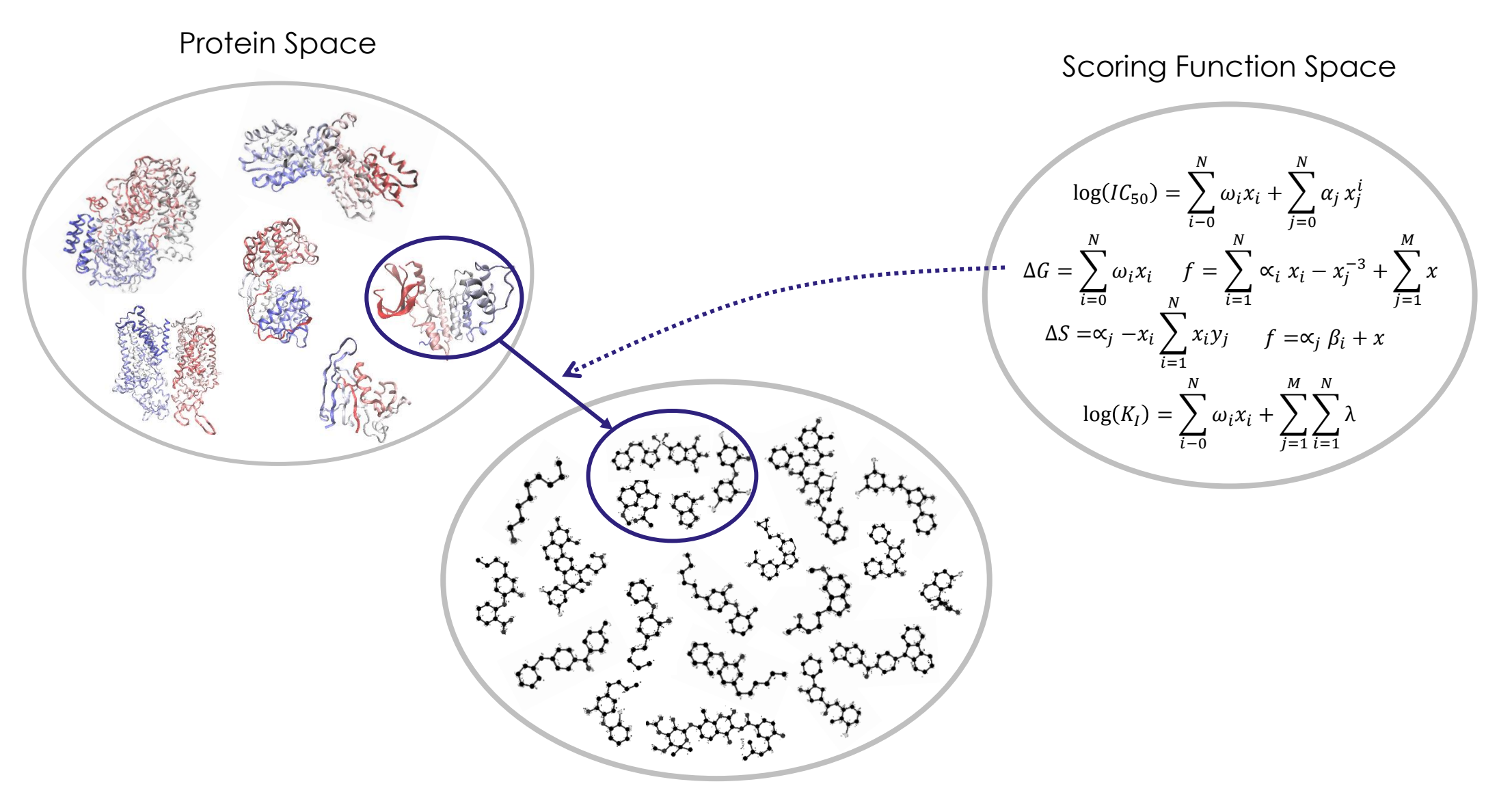

Chemical Space

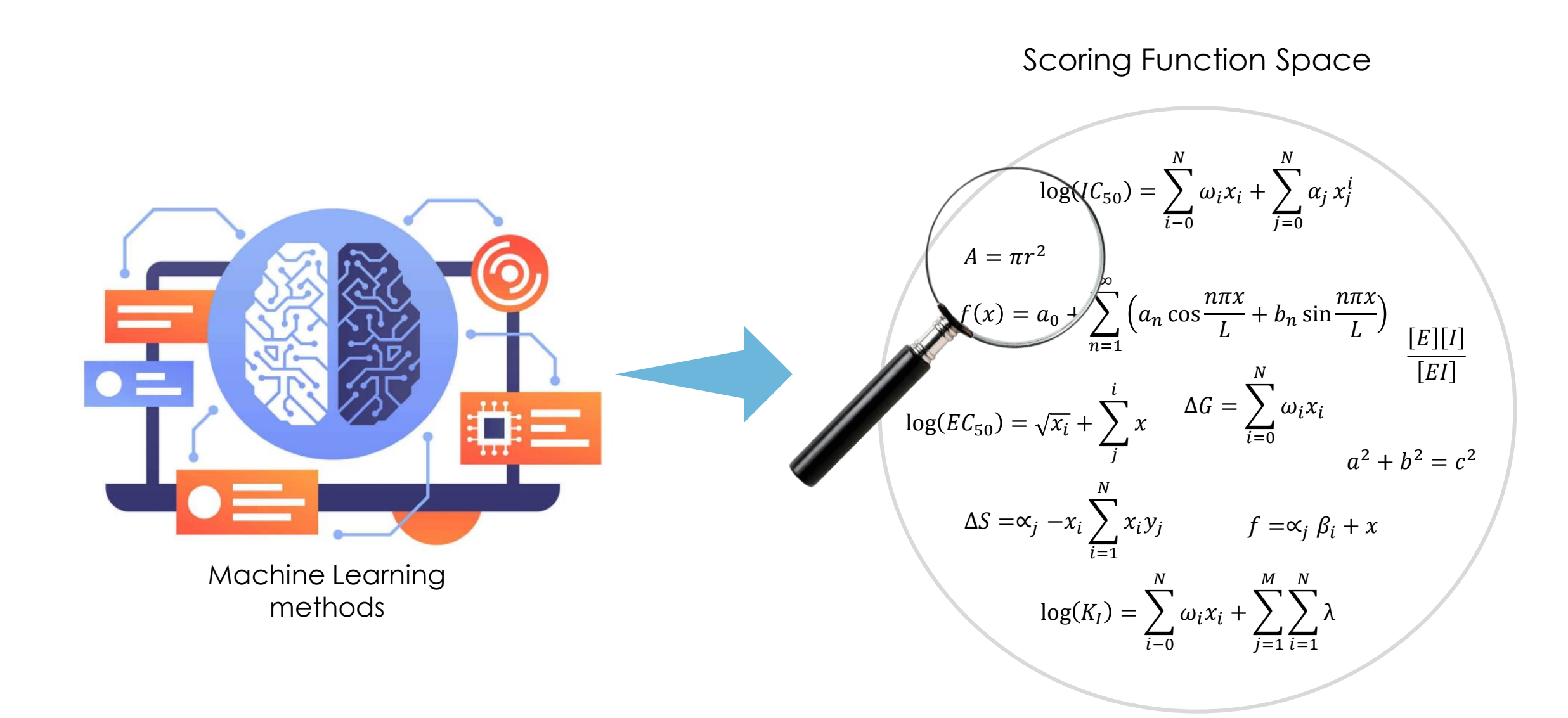

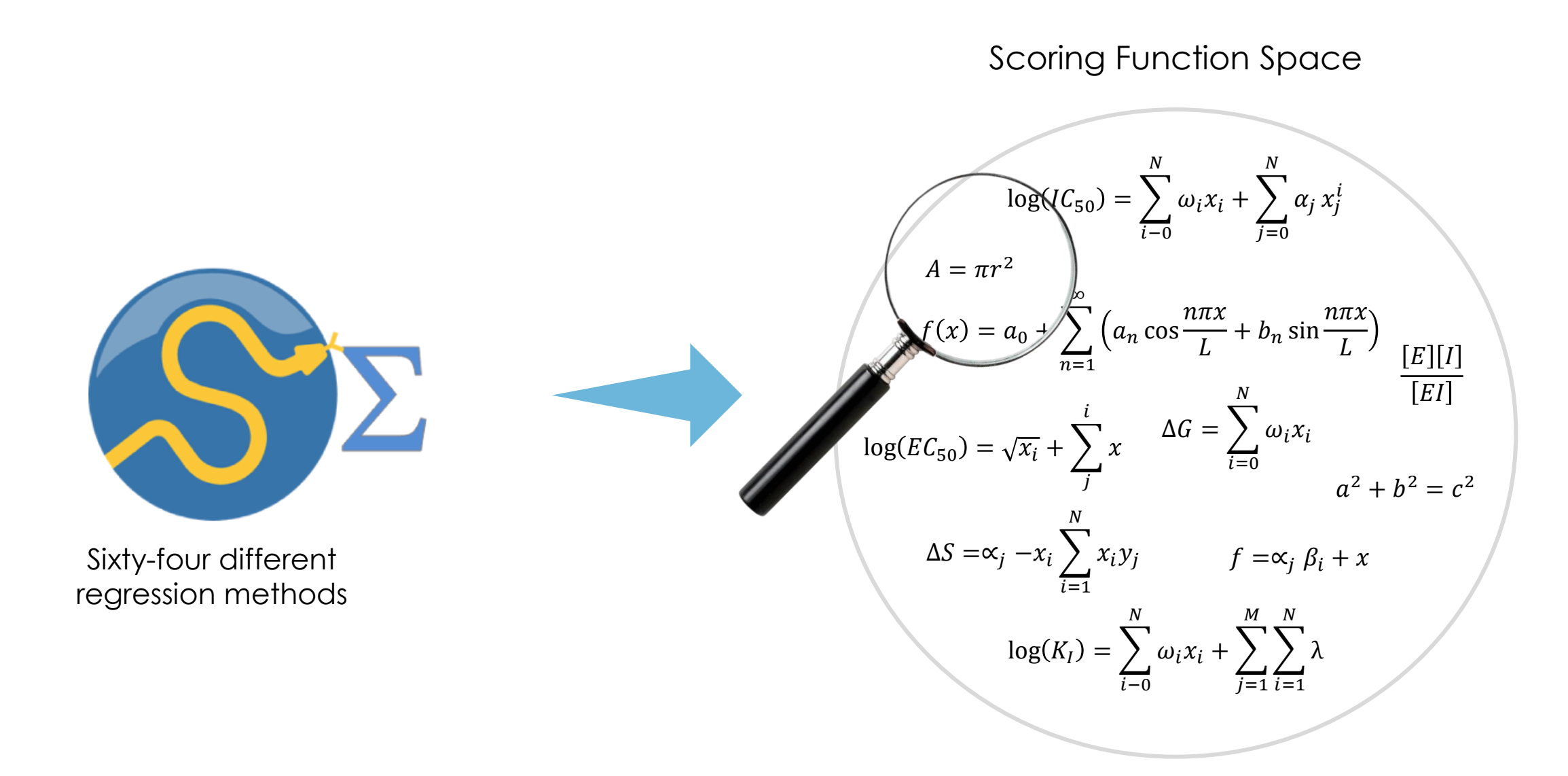

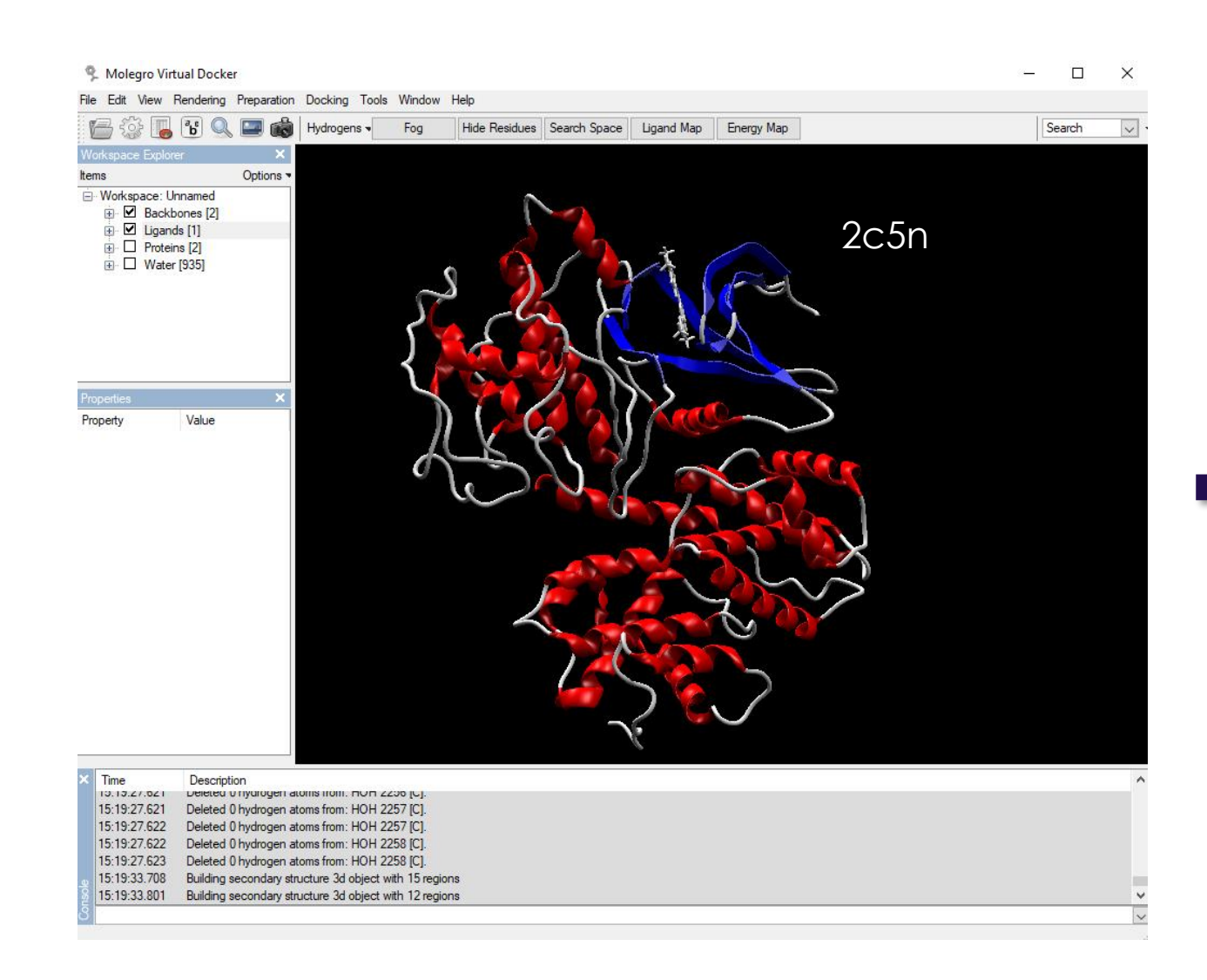

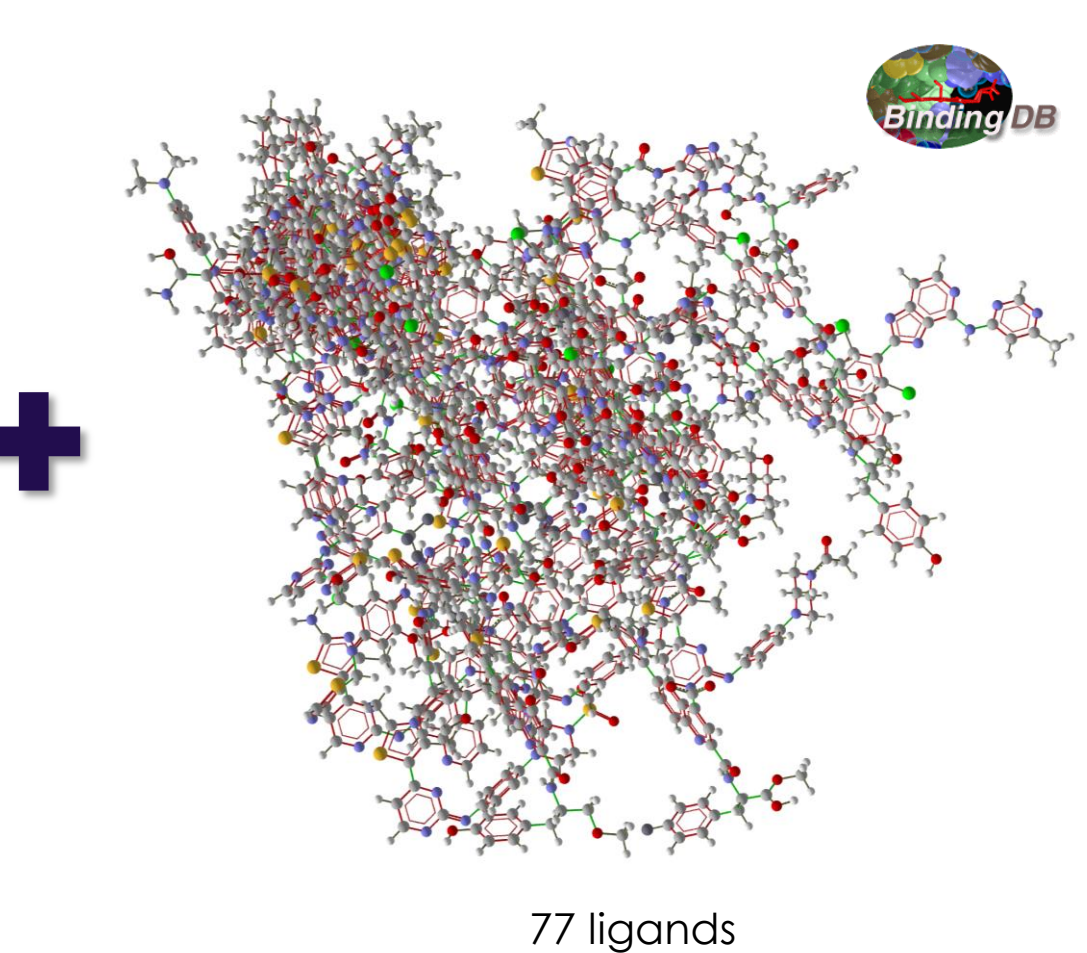

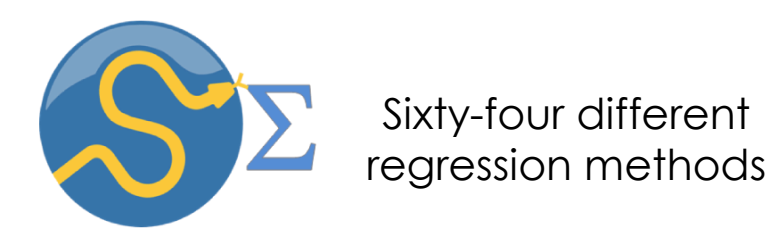

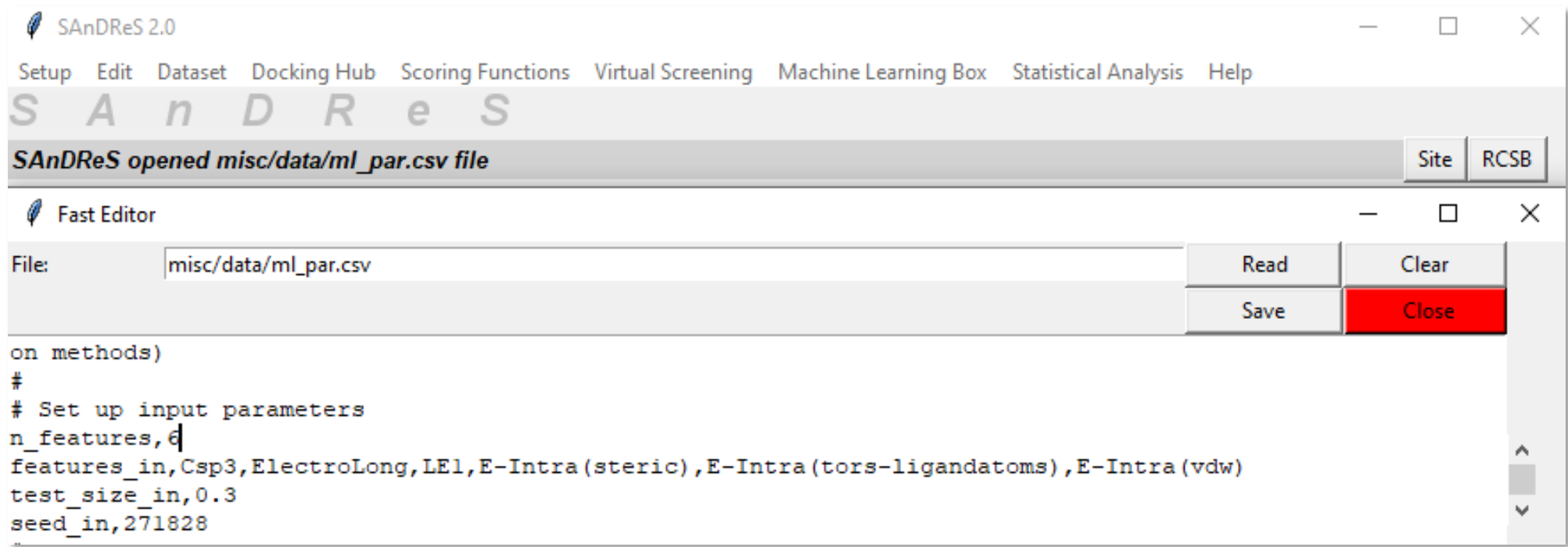

MODEL TEST SET

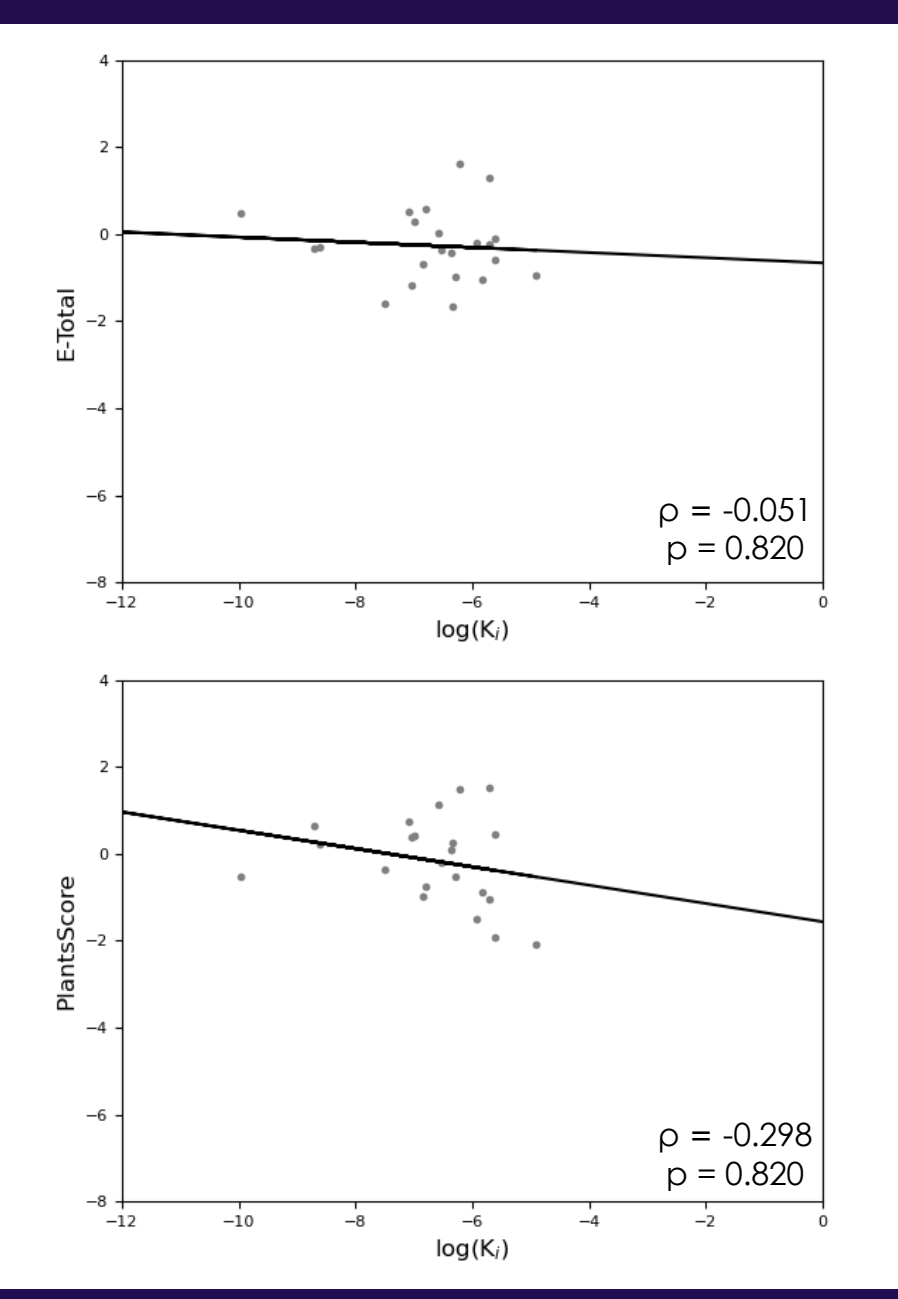

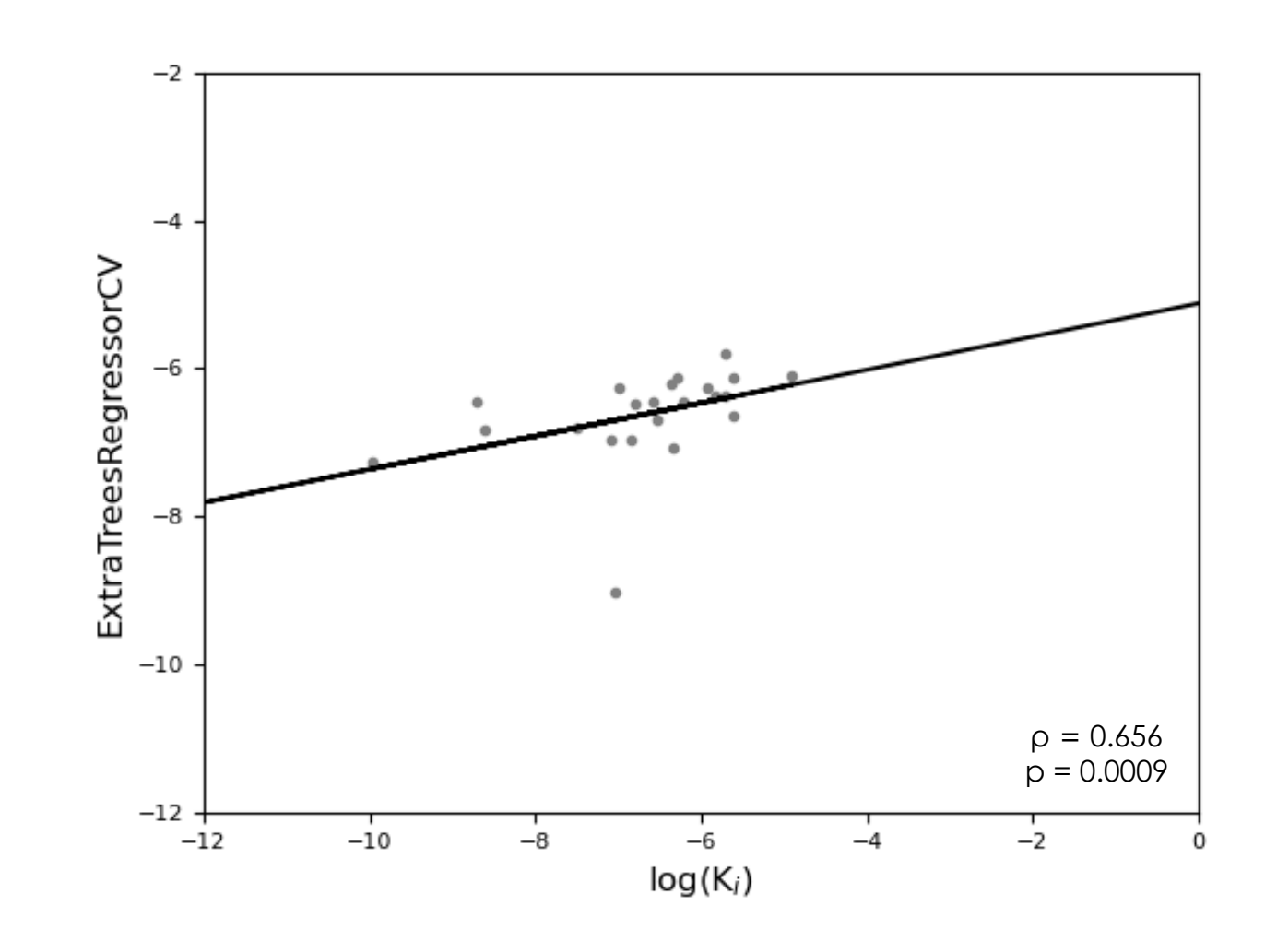

12

#### MODEL TEST SET

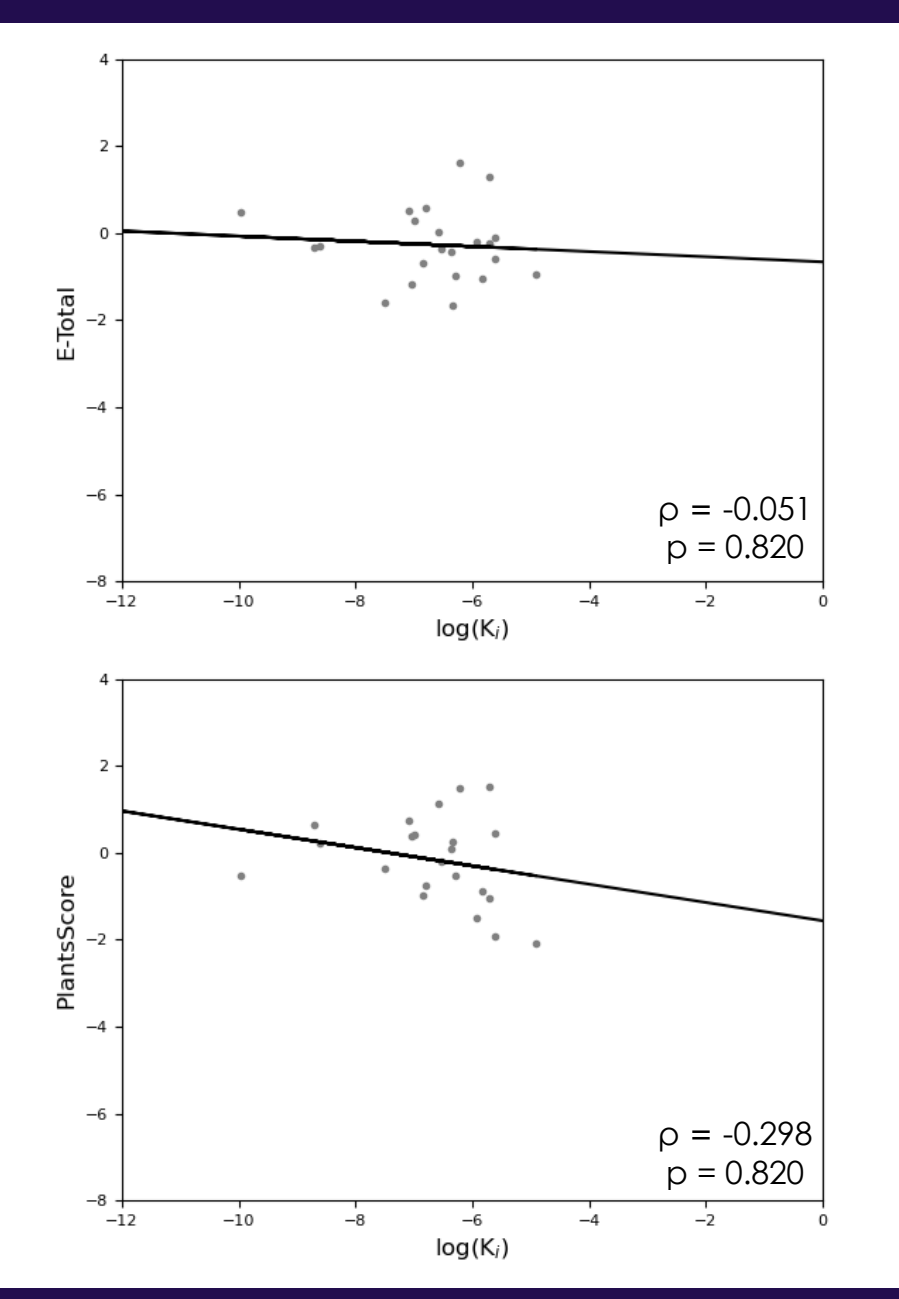

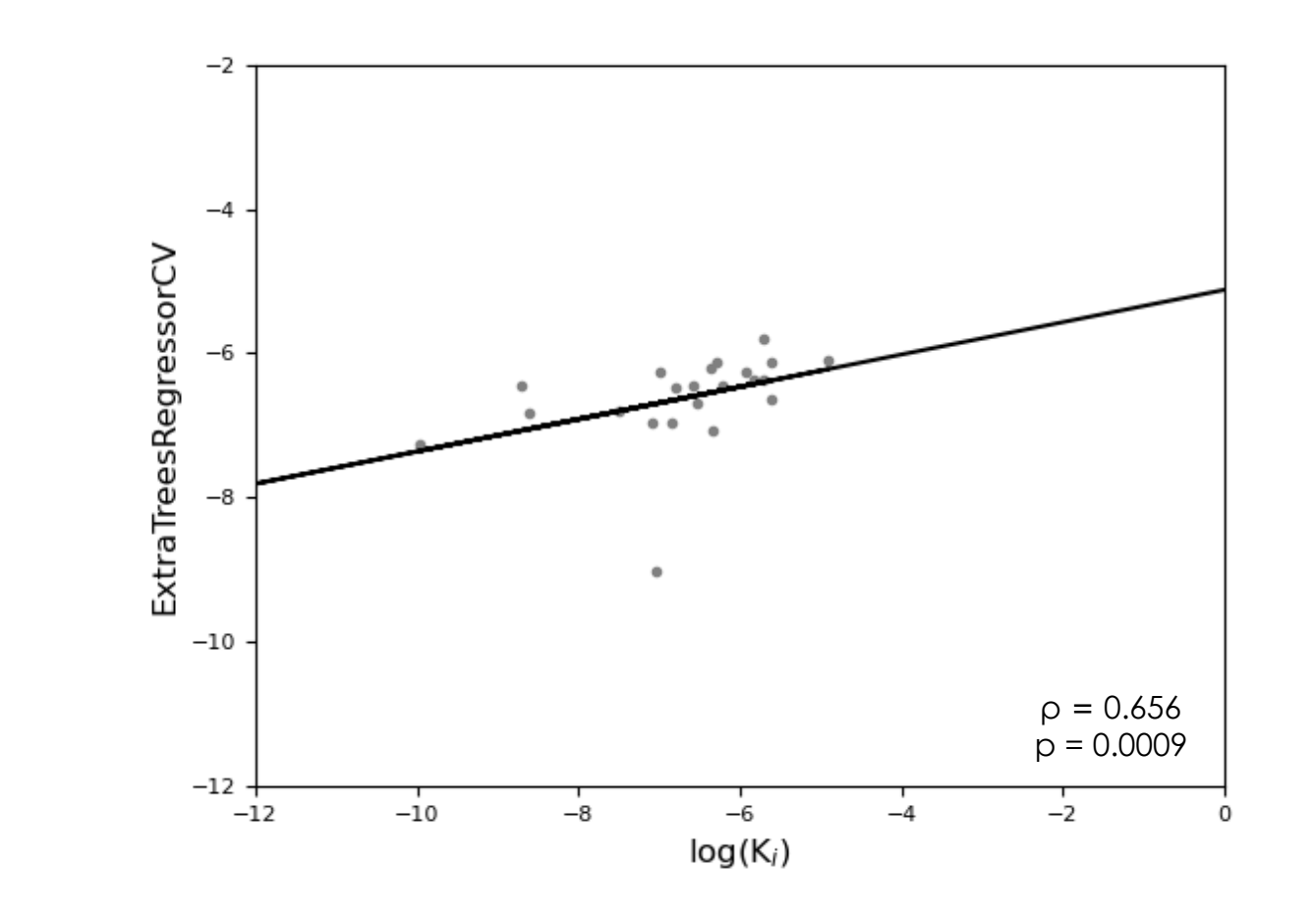

We concluded that the use of targeted scoring functions can be a new approach to predict the binding affinity

# **Thank you!**

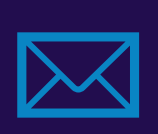

g.bitencourt@edu.pucrs.br gabriela@azevedolab.net

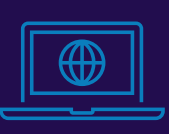

https://azevedolab.net/

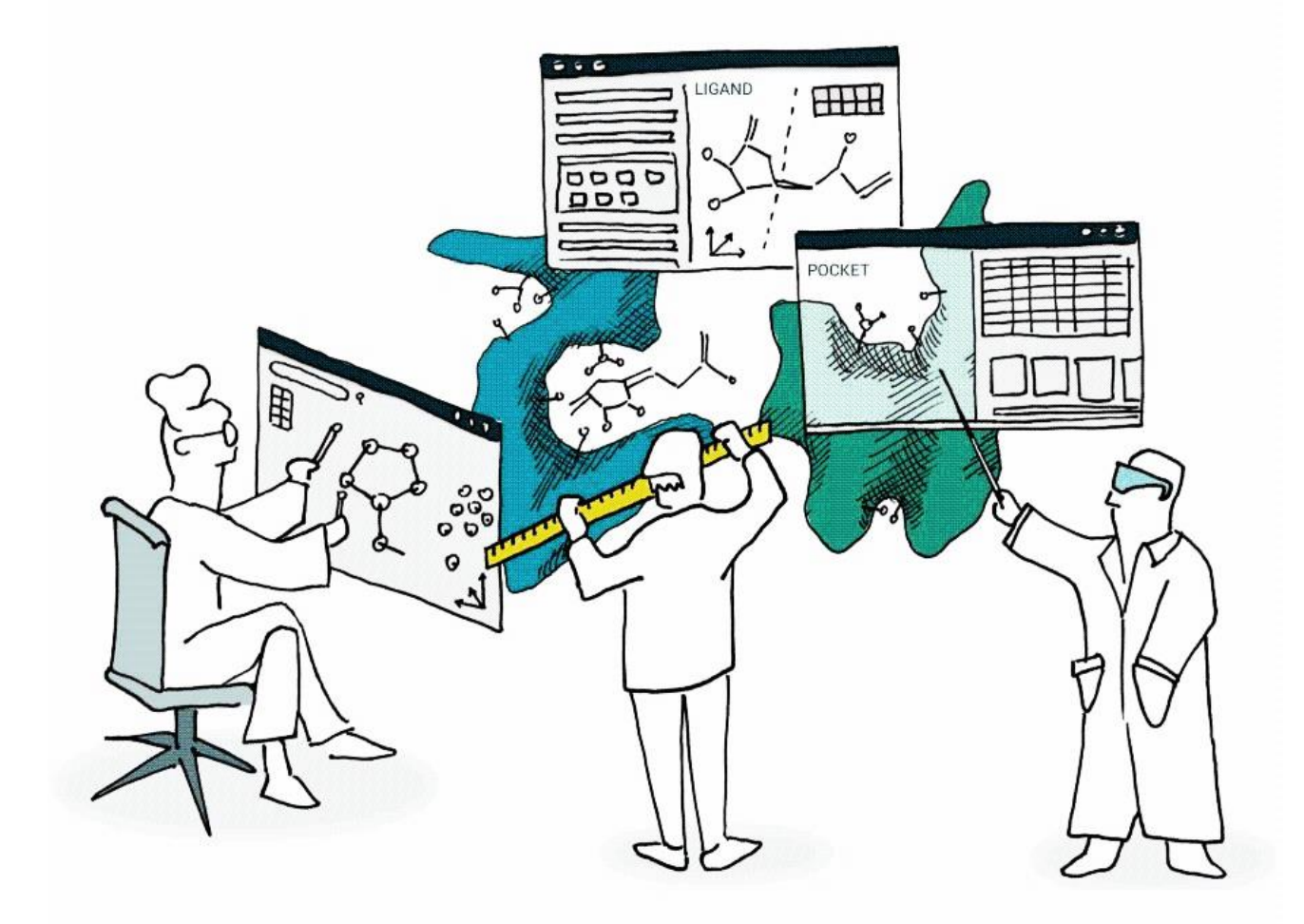